## **Outils sous Linux**

 $•$  [nmap](https://www.malekal.com/exemples-de-commandes-nmap/)

From: <https://siocours.lycees.nouvelle-aquitaine.pro/>- **Les cours du BTS SIO**

Permanent link: **<https://siocours.lycees.nouvelle-aquitaine.pro/doku.php/reseau/outils/accueil>**

Last update: **2022/11/05 12:18**

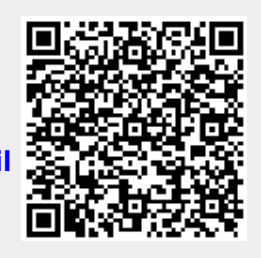